## SAP ABAP table LAYER CONF S {Layer Configuration Structure}

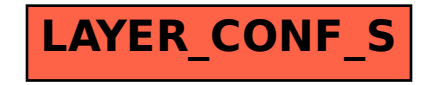